## Halbautomatische Montagelinie

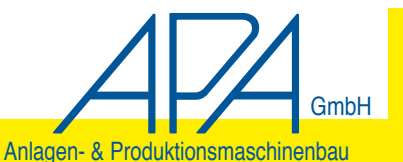

APA GmbH Anlagen- & Produktionsmaschinenbau www.APA-GmbH.de

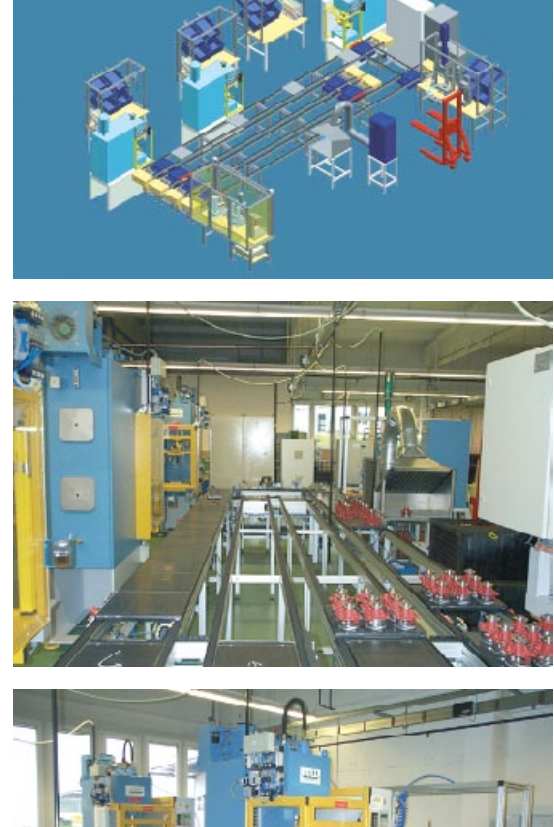

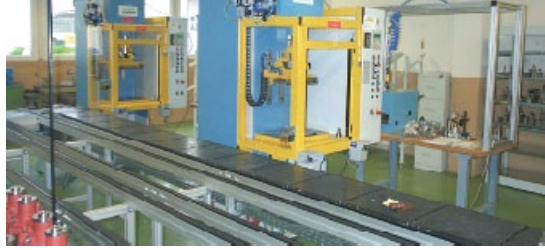

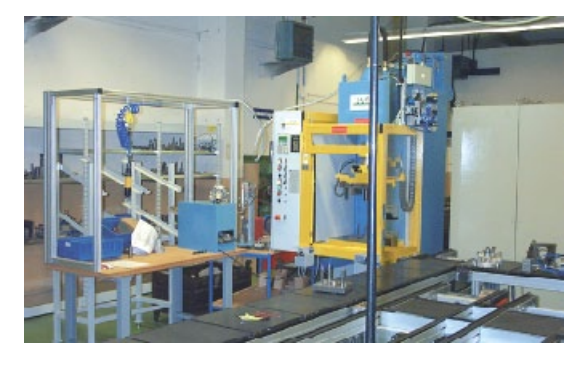

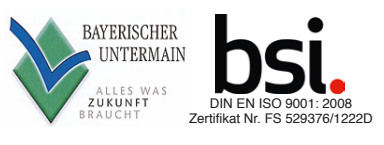

**Die Montagelinie dient zur Montage bzw. Demontage von verschiedenen Wasserpumpen. Die einzelnen Stationen sind über ein Transfer-System mit umlaufenden Werkstückträgern verknüpft.**

**Im Wesentlichen sind folgende Stationen enthalten:**

- 
- **\* Station 1 Baugruppenvormontage \* Station 2 hydr. 6t-Presse mit 3fach Werkzeug wechsel**
- **\* Station 3 hydr. 6t-Presse mit 3fach Werkzeug wechsel**
- **\* Station 4 hydr. 6t-Presse mit 3fach Werkzeug wechsel**
- **\* Station 5 Prüfung und Kennzeichnung**
	- **\* Station 6 Konservierungsstand**

**Zusätzlich fahrbares Loctite-Dosiergerät. Zusätzlich zentraler Auswerte-PC im Schrank, hiermit werden die Daten der Pumpen und die Prüfergebnisse dokumentiert und ausgewertet.**

*Abmessung L x B x H Gesamtgewicht Druckluftanschluss*

*10 m x 8 m x 3 m 8000 kg 8 bar*

Taktzeiten richten sich nach Pumpentyp

- Handelsübliche hydraulische Pressen umgerüstet für den spezifischen Einsatz Fa. Hymag
- Bosch Transfersystem
- Dichtheitsprüfgerät
- Nadelmarkierer

Fa. Fröhlich MPS 20

elektr. Anschluss 400 V AC, 3 x 100 A; 3 x L, N, PE